#### OSPM19

# drm

## CFS wakeup path and ARM big.LITTLE/DynamIQ

Load spreading vs consolidating on Last Level Cache (LLC)

> Dietmar Eggemann 20.05.2019

## big.LITTLE (asymetric CPU capacity) specific CFS wakeup code

- find\_energy\_efficient\_cpu()
	- EAS is only enabled for asymmetric CPU capacity topologies
	- Only if system is not over-utilized
- wake cap()
	- Disable WAKE\_AFFINE in the case task doesn't fit in the capacity of waking and previous CPU

want\_affine = !wake\_wide(p) && !wake\_cap(p, cpu, prev\_cpu) && cpumask\_test\_cpu(cpu, &p->cpus\_allowed)

## Outstanding issue - *1 task per CPU* workload

- big.LITTLE (asymmetric CPU capacity) specific CFS load-balancing code
	- Misfit task
	- Vincent Guittot sched/fair: fix 1 task per CPU

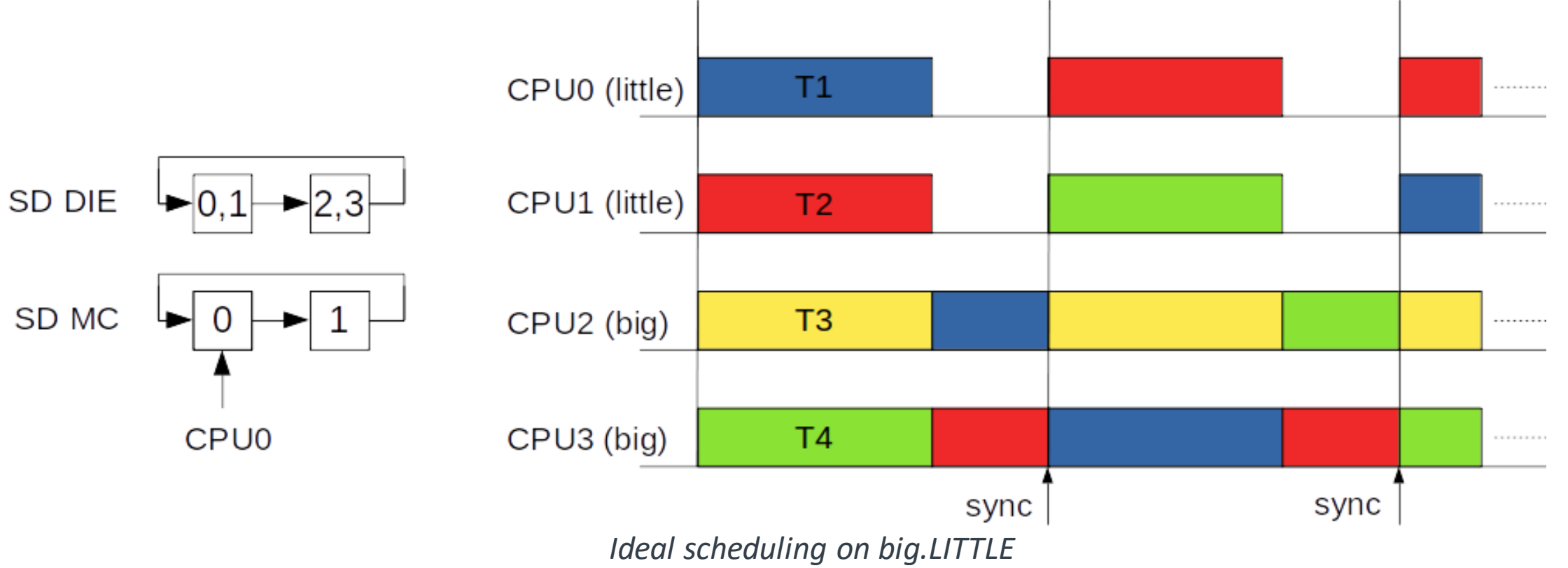

## Outstanding issue - *1 task per CPU* workload (2)

- Prev\_cpu biasing towards big CPUs
- System is over-utilized and wakee/waker wakee\_flips and wake\_cap() have no effect
- Big and Little CPUs form Sched Domain (SD) DIE level sched groups

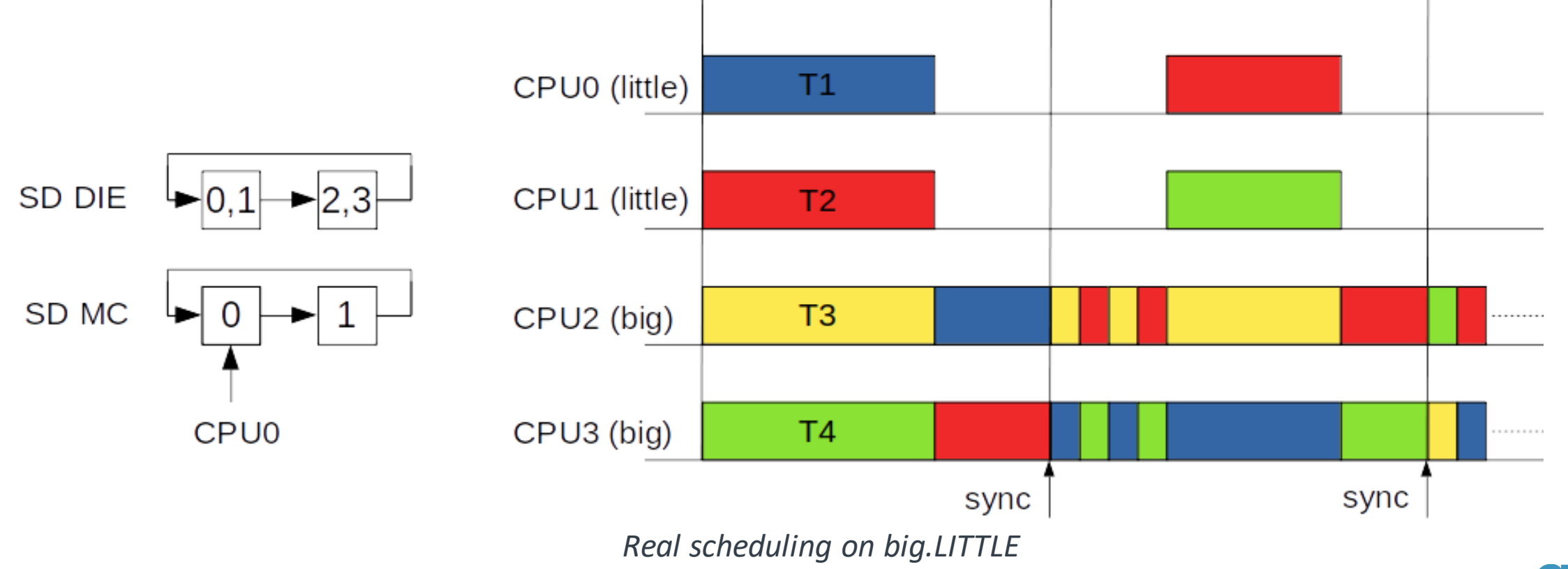

## Load spreading vs consolidating on Last Level Cache (LLC)

- 1. Wakee/waker wakee flips
	- Commit 62470419e993 ("sched: Implement smarter wake-affine logic") (June 2013)
	- Client/server, worker/dispatcher, interrupt source (**M:N waker/wakee** relationship)

#### with T1->wakee\_flips <= T2->wakee\_flips

if T1->wakee\_flips > llc\_size && T2->wakee\_flips > (T1->wakee\_flips \* llc\_size) -> spread load

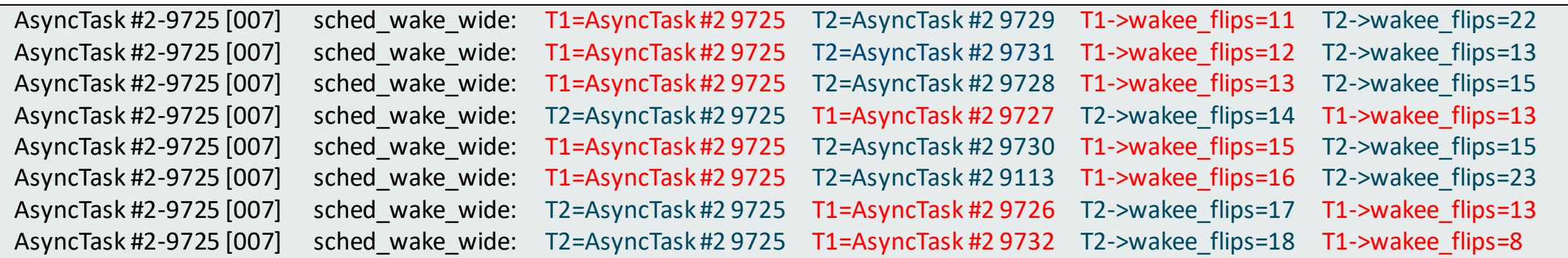

*Sync of Geekbench Multi-Core testcase (HDR)*

#### 2. wake cap()

- Both are not helping with *1 task per CPU* workload issue
	- Waker and wakee change between consecutive sync/wakeups and CPUs involved are big CPUs

## Possible solution - wake queue length for wake wide decision

- **pthread\_barrier\_init**(…, **unsigned int count**);
- count argument … # of threads that must call **pthread\_barrier\_wait()** before any of them successfully return from the call
- Kernel implementation FUTEX WAIT/WAKE (wake q add{ safe}(), wake up q())
- Propagate wake queue length (count) with the task to the CFS select task function and use it in wake wide() so it can be compared with LLC size
- Other Locking mechanisms using wake queues (e.g. R/W semaphores, POSIX and SYSV message queues)

## Possible solution – wake queue length for wake wide decision (2)

```
struct task_struct {
struct task struct *last wakee;
+ unsigned int nr wakee siblings;
struct wake_q_head {
struct wake q node **lastp;
+ int count;
#define DEFINE_WAKE_Q(name) \
- struct wake \overline{q} head name = { WAKE Q TAIL, &name.first }
+ struct wake q head name = { WAKE Q TAIL, &name.first, 0 }
static bool wake q add (struct wake q head *head, struct task struct *task) + ret = 0;
head->lastp = &node->next;
+ head->count++;
void wake up q(struct wake q head *head)
task->wake q.next = NULL;+ task->nr wakee siblings = head->count;
```

```
static int wake wide (struct task struct *p)
int factor = this cpu read(sd llc size);
+ int ret = 1;+ if (p->nr_wakee_siblings >= factor)
+ goto out;
if (master < slave)
swap(master, slave);
if (slave < factor || master < slave * 
factor)
- return 0;
-return 1;
+out:
+p->nr wakee siblings = 1;
+return ret;
```
Patch from Brendan Jackman (Oct 2017): <https://lore.kernel.org/lkml/87efqln7xs.fsf@arm.com>

## Use case - Benchmarks, e.g. Geekbench

- 25 testcases (Crypto, Integer, Floating Point, Memory) for Single- (SC) & Multi-Core (MC)
- Pixel 3 (Snapdragon 845, [CPU0-3] LITTLE [CPU4-7] big, DynIQ, Phantom SD

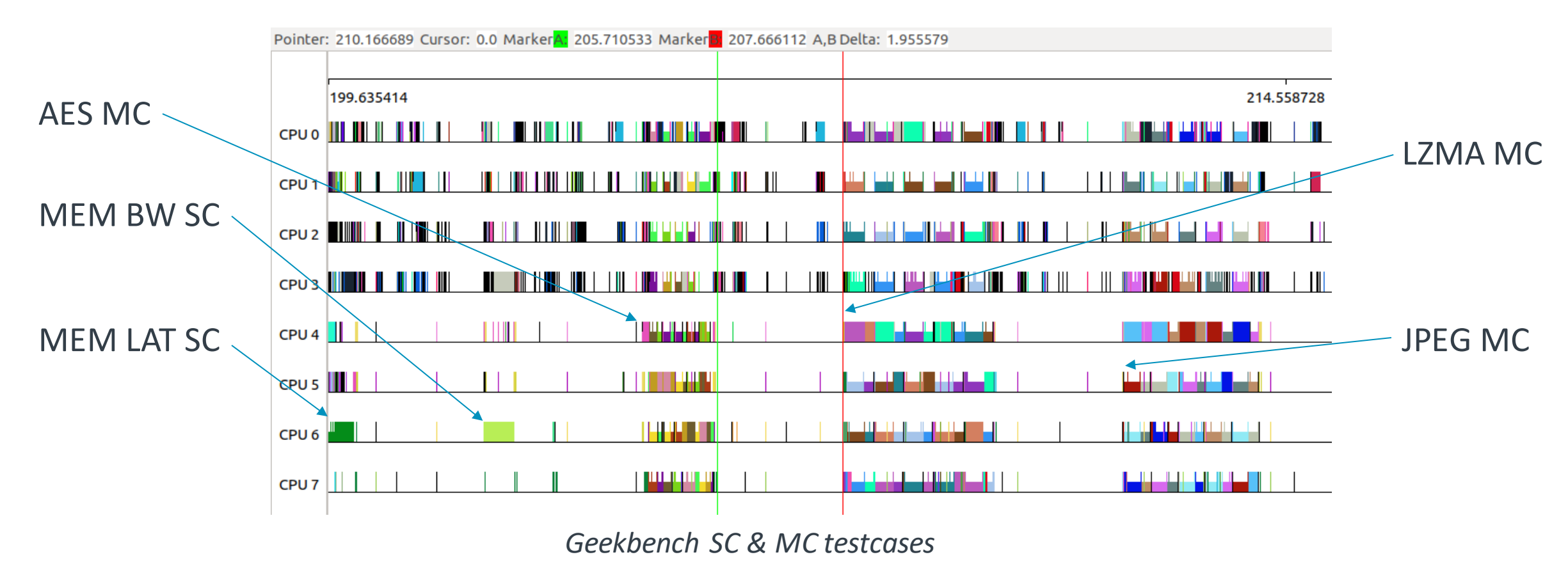

## Use case - Benchmarks, e.g. Geekbench (2)

• Pixel 3 (android-9.0.0\_r0.73 (4.9.124-stable))

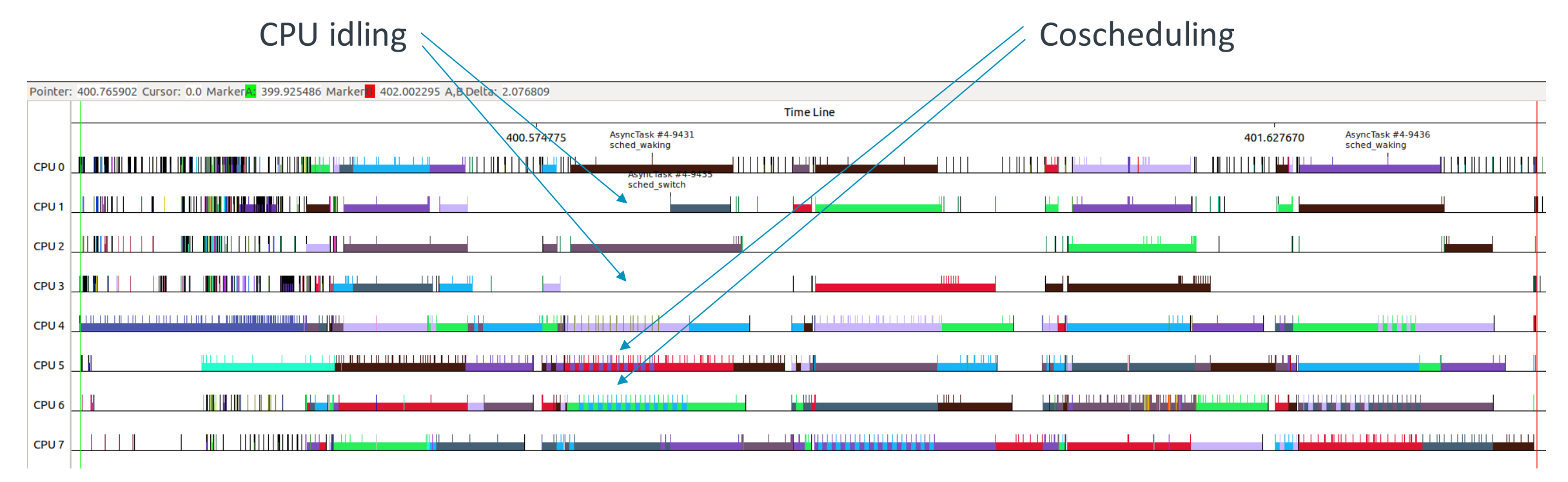

*Geekbench MC testcase (Canny, Integer)*

## Use case - Benchmarks, e.g. Geekbench (3)

• Pixel 3 (android-9.0.0\_r0.73 (4.9.124-stable) + patch)

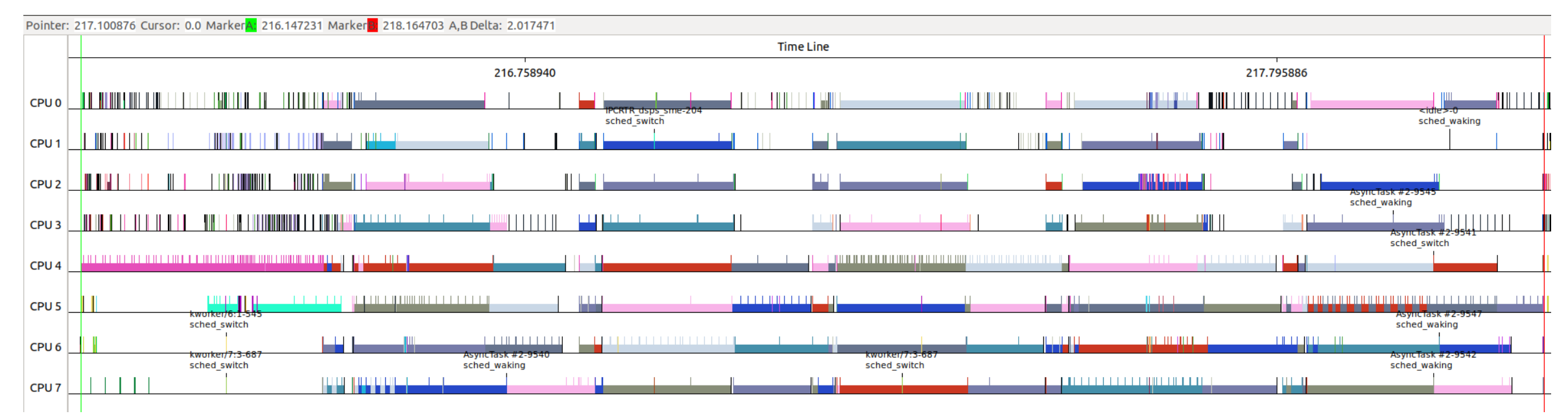

*Geekbench MC testcase (Canny, Integer)*

### Test tool - rt-app barrier event extension

- Current barrier event uses pthread\_cond\_wait()/pthread\_cond\_broadcast()
- For pthread barrier wait() use the same event + default barrier type in global section ?

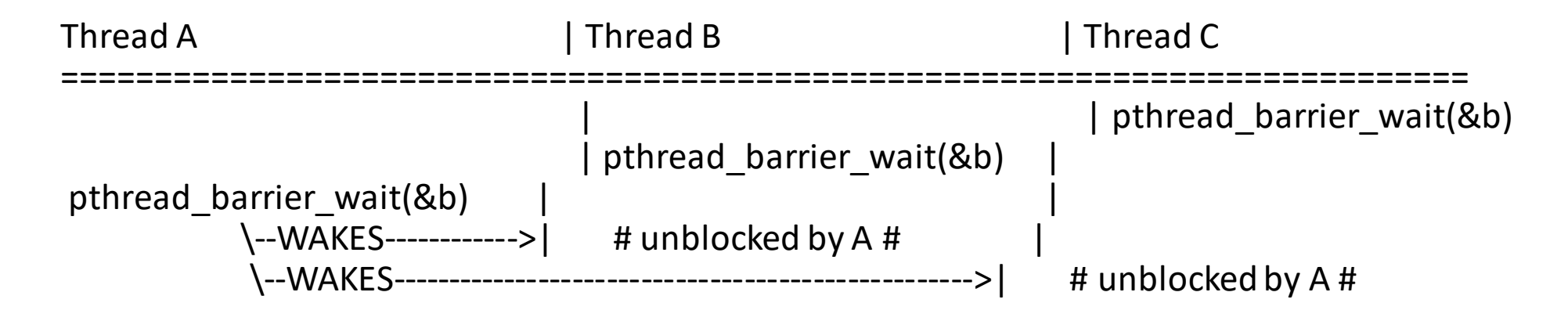

*pthread\_barrier\_wait() rt-app barrier event*

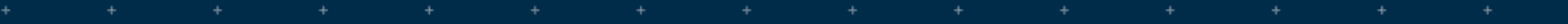

÷.

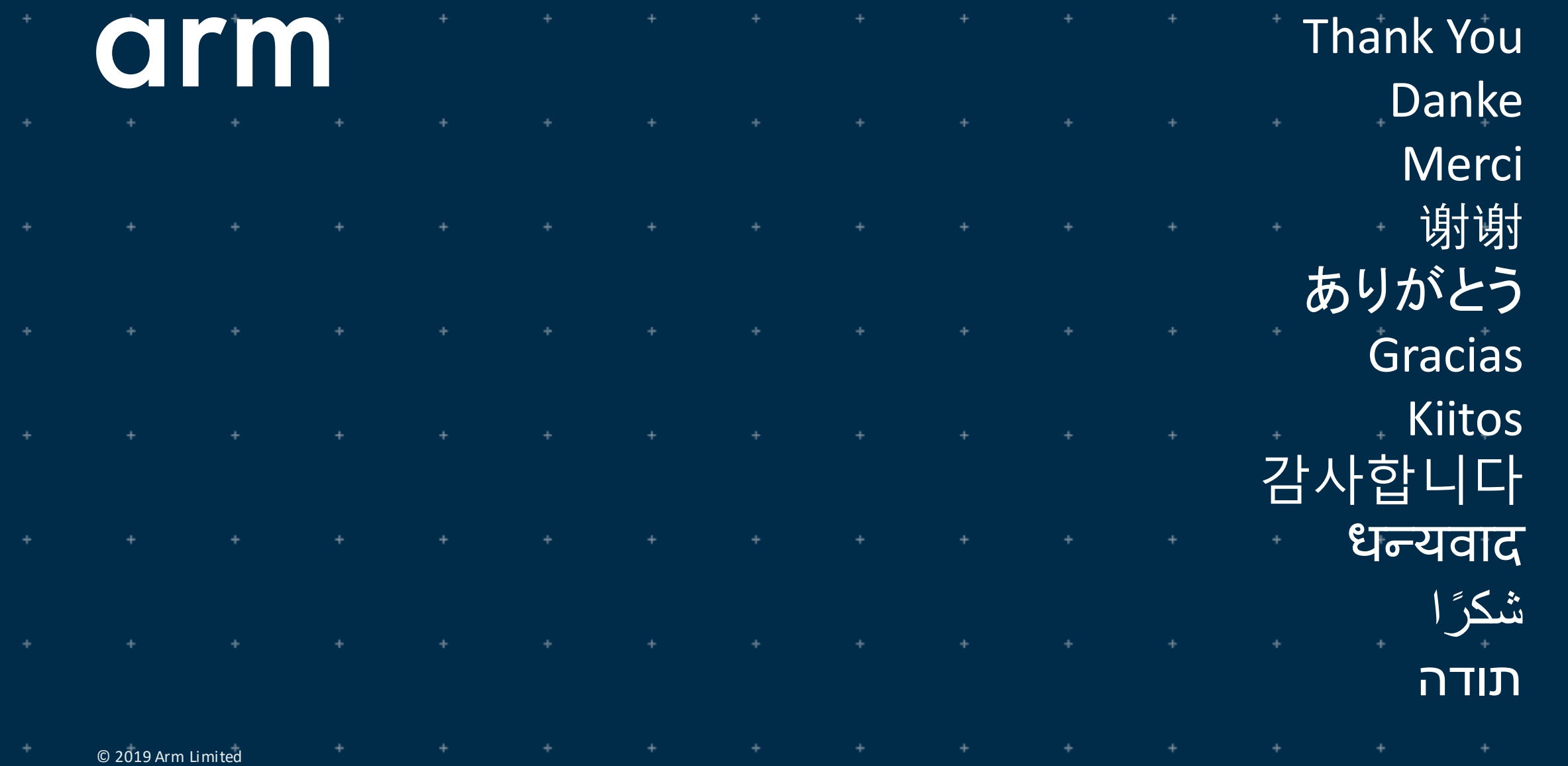